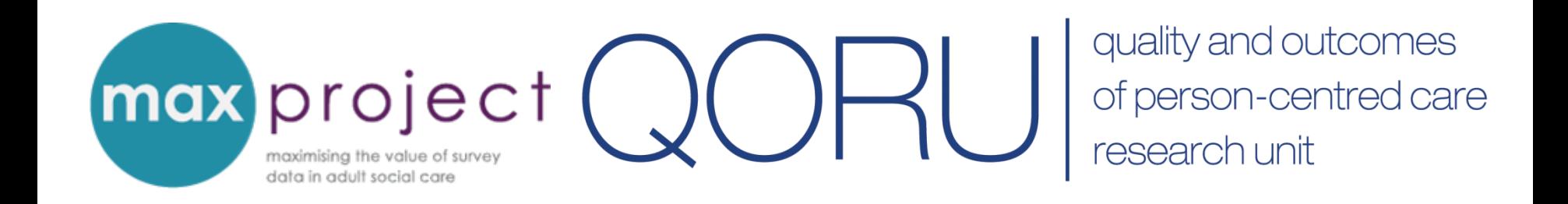

# **Measuring impact using adult social care survey data**

**Clara Heath**

**MAX Toolkit webinar 2nd December 2016**

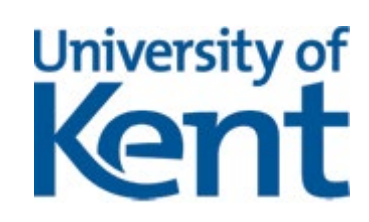

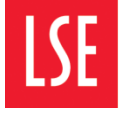

THE LONDON SCHOOL **POLITICAL SCIENCE I** 

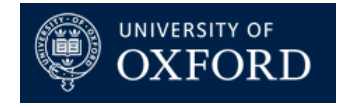

### **Purpose of the webinar**

Provide a brief overview of the '**adjusted' SCRQoL score**  a more accurate measure of social care impact.

Introduce you to social care-related quality of life (SCRQoL) tool in the MAX toolkit

Demonstrate how you can use the SCRQoL tool to generate 'adjusted' SCRQoL score

#### **What is impact?**

Impact in this instance refers to **the effect of care and support services provided by local authorities (LAs) on the reported outcomes and quality of life of adult social care service-users**.

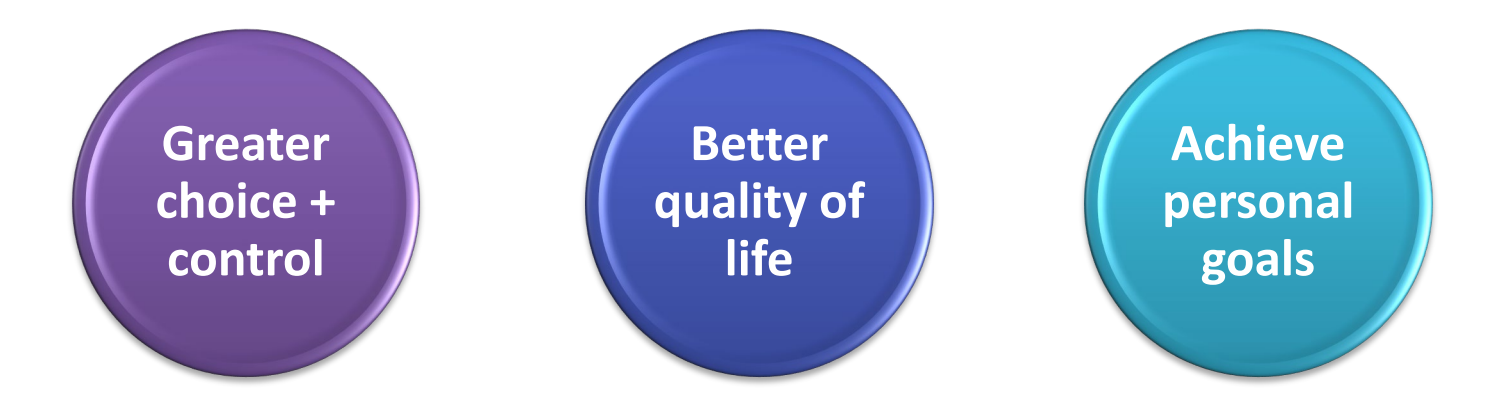

The impact – or **value added** – by LA care and support services can be measured using data from the **Adult Social Care Survey (ASCS)** and is an important indicator of organisational performance.

### **Measuring impact using ASCS data**

Usually assessed by LAs through **direct comparisons of indicators in the Adult Social Care Outcomes Framework (ASCOF)**.

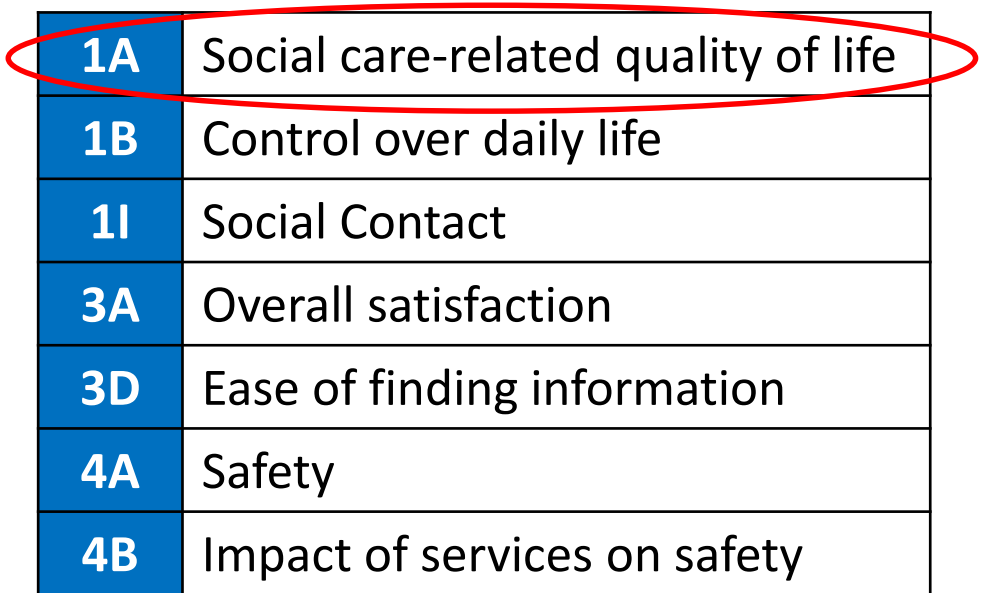

# **Findings from earlier MAX activities**

Earlier review of 23 Adult Social Care Survey reports found that:

• 17 included **direct comparisons of ASCOF scores** (e.g. year-on-year [**internal benchmarking**] and between LAs and national scores [**external benchmarking**]).

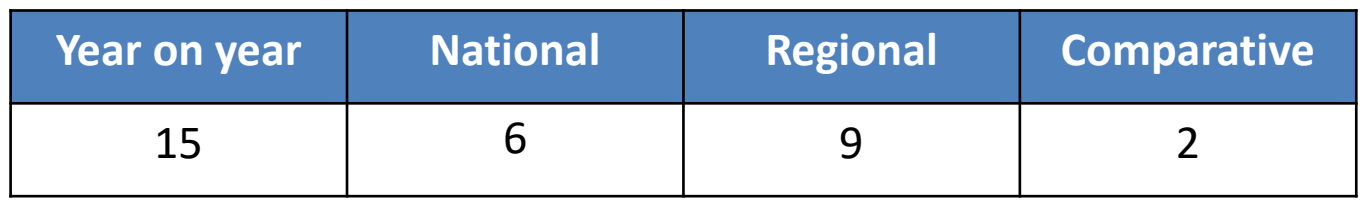

• Some of the managers and commissioners interviewed for the project also conducted their own **group-level analysis on ASCOF scores**.

# **Social care-related quality of life [SCRQoL]**

Composite score (ranging from  $0 - 24$ ) calculated from 8 survey questions.

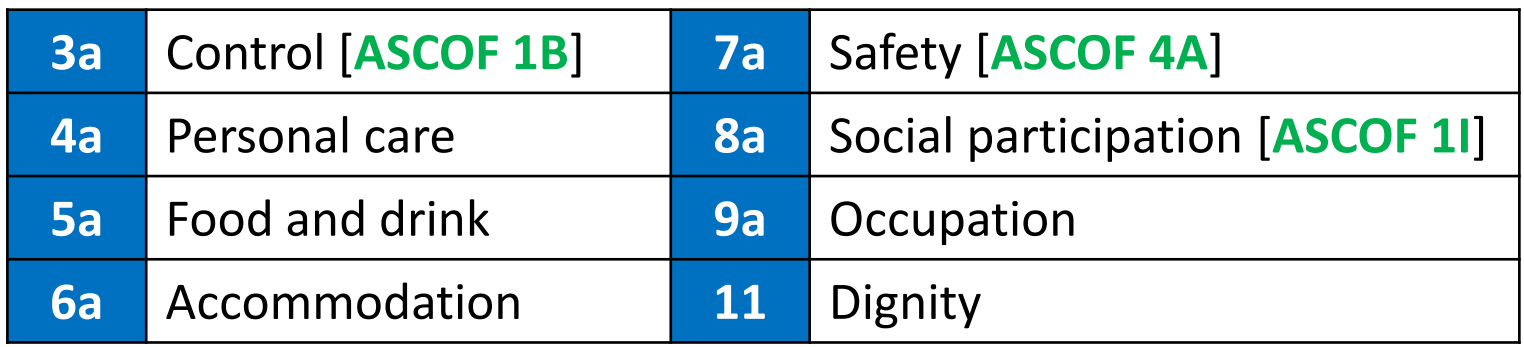

Provides information on the **outcomes** of social care service users but **does not isolate the impact** that care and support services have on those outcomes.

### **Factors that affect SCRQoL**

A number of factors associated with service-user SCRQoL have been established during the **Identifying the Impact of Adult Social Care (IIASC) project**.

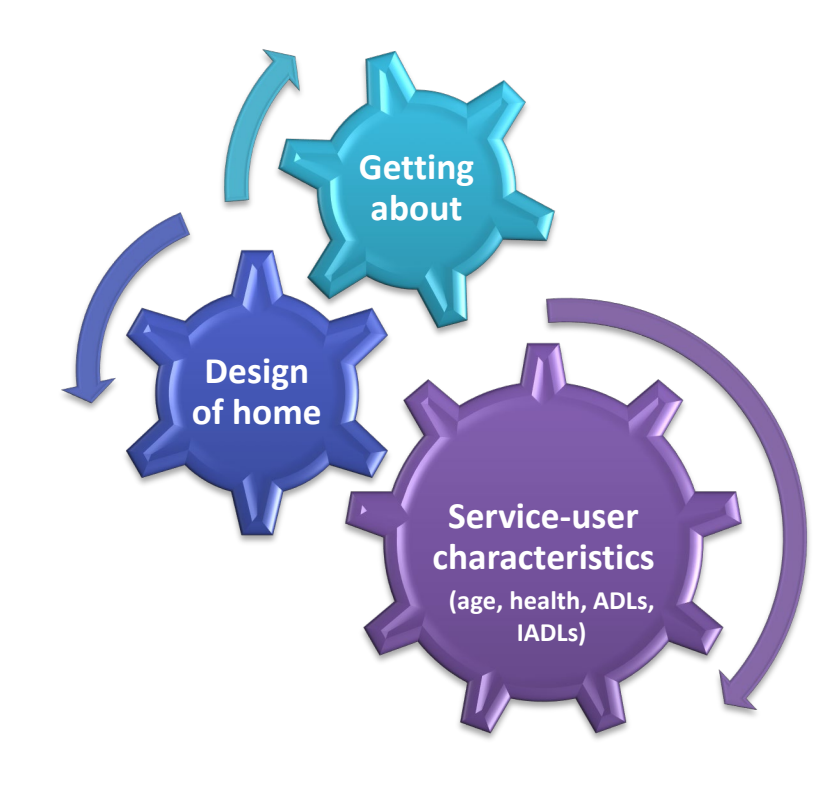

ADLs – Activities of Daily Living (basic self care tasks); IADLS – Instrumental ADLs (activities that support independent living)

## **Adjusted SCRQoL index score**

- IIASC project developed a '**Value added**' measure which isolates the **impact** of care and support services on SCRQoL.
- Supports **more meaningful comparisons of performance** + will be used to populate **ASCOF 1J** in **Adult Social Care Outcomes Framework** from 2016/17.
- **SCRQoL tool** to calculate Adjusted SCRQoL index score is included in MAX toolkit.
- Remainder of webinar will focus on using tool.

## **IIASC project**

#### **Aim**

**To develop a measure of 'added value' reflecting the impact of care support provided by local authorities on social care-related outcomes**

#### **Surveyed 990 service users**

- 546 people with physical or sensory impairment (PSI),
- 224 people with mental health problems (MH), and
- 220 people with learning disabilities (LD).

## **The adjusted SCRQoL index score calculation**

#### *Adjusted SCRQOL = (utility-weighted) SCRQOL – adjustment factor*

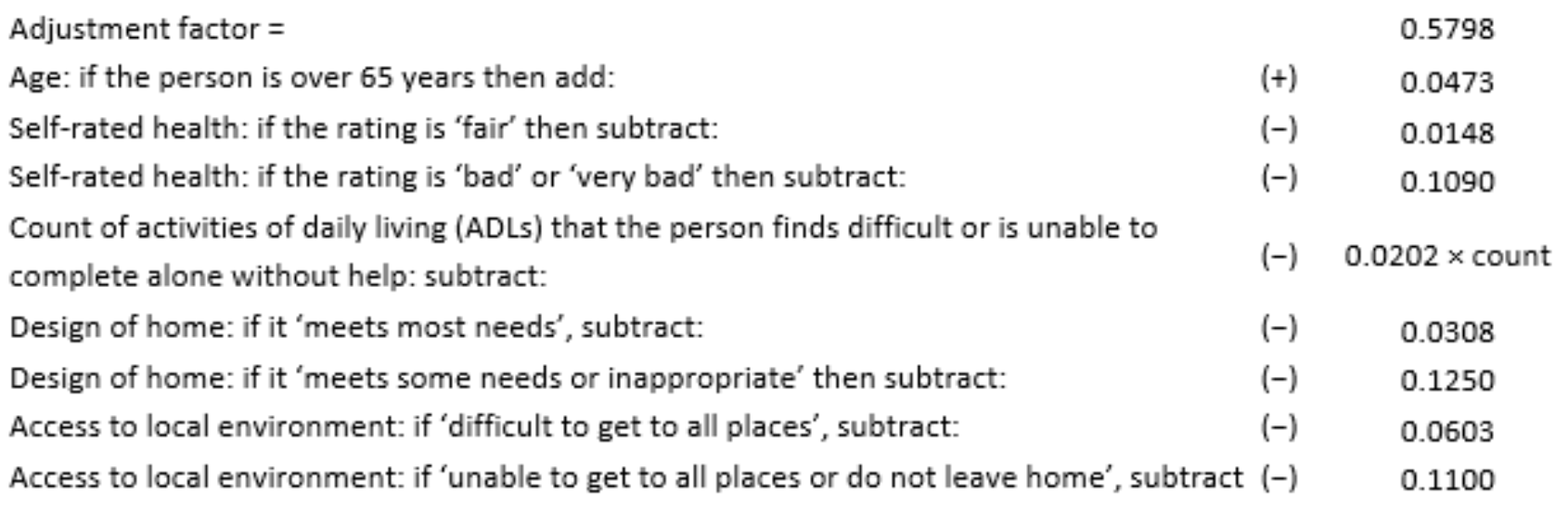

For further information about the IIASC project and the factors that affect SCRQoL can be found at <http://www.pssru.ac.uk/archive/pdf/5158.pdf>

### **The SCQRoL tool**

Developed in Excel and automatically calculates three Social Care Related Quality of Life (SCRQoL) scores.

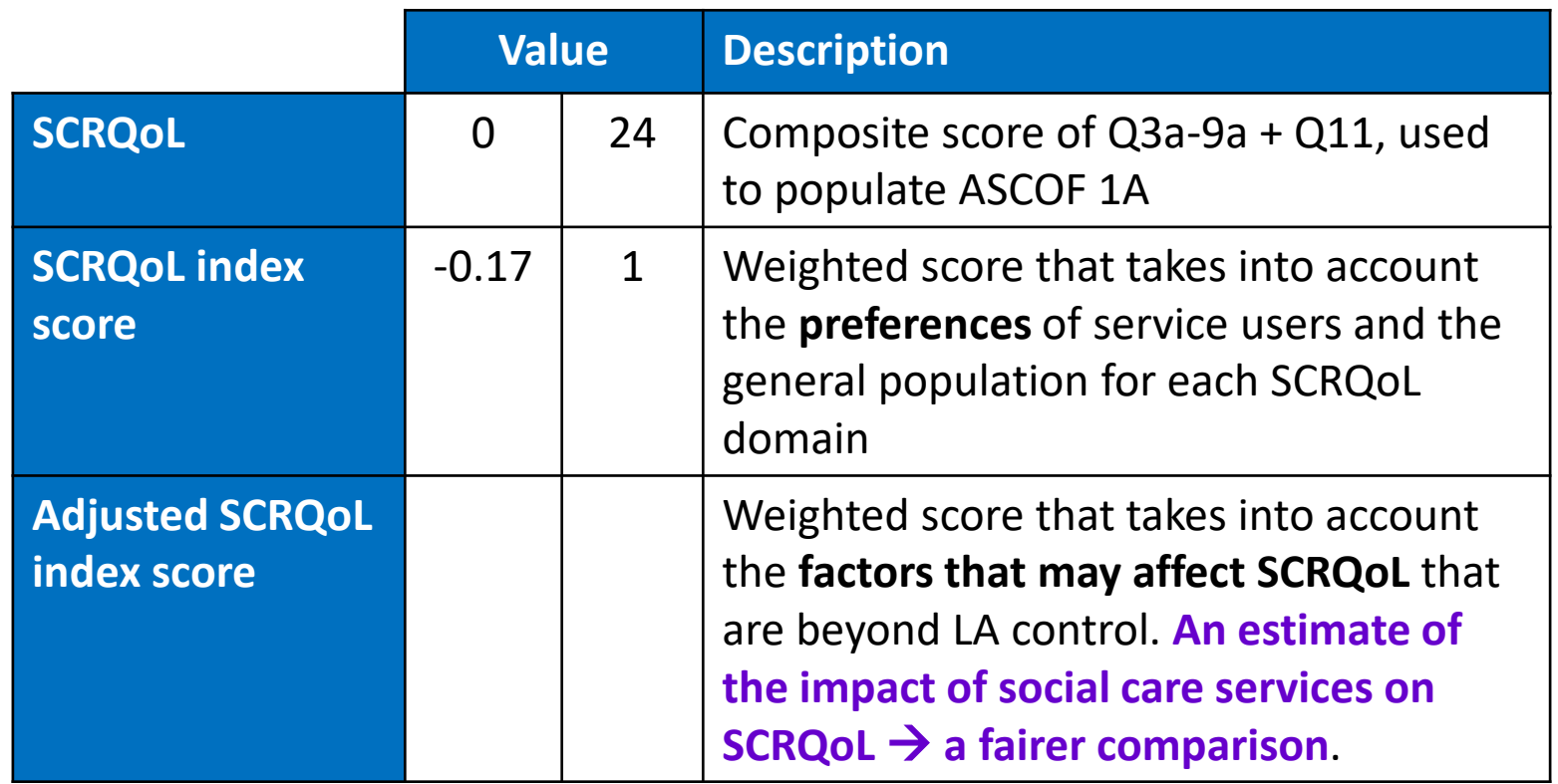

### **Overview of SCQRoL tool**

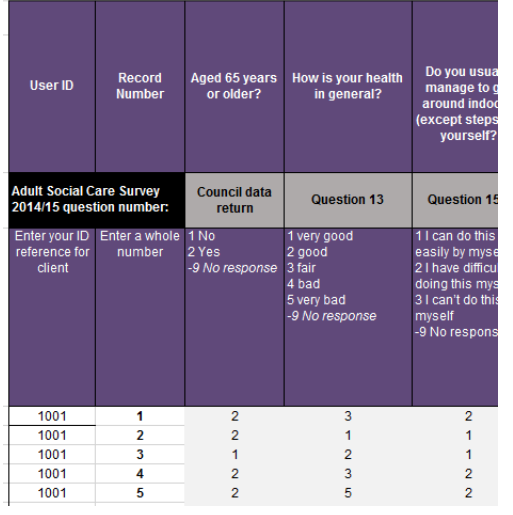

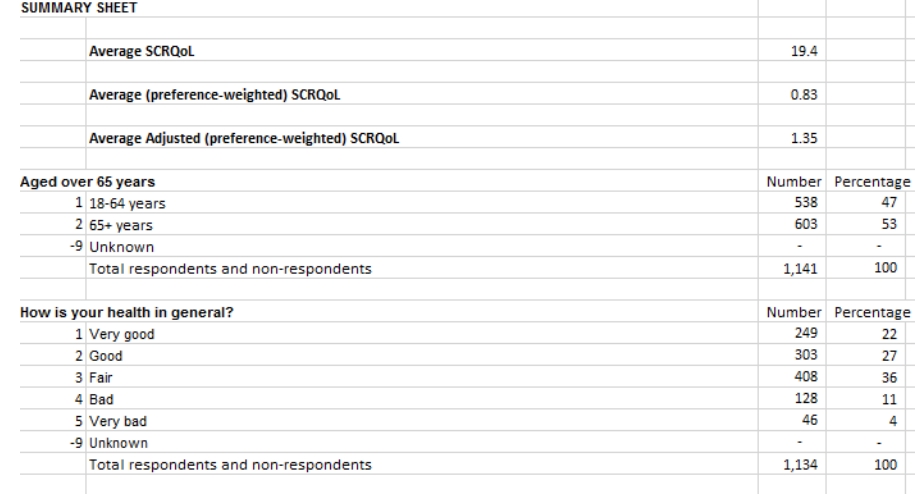

**Data Tab** Contains ASCS data from NHS Digital data return needed for SCRQoL calculations

#### **Summary Tables Tab**

Uses (hidden) calculations to generate SCRQoL scores and desriptives for ASCS data variables included in SCRQoL calculations. Also provides visual representation of data.

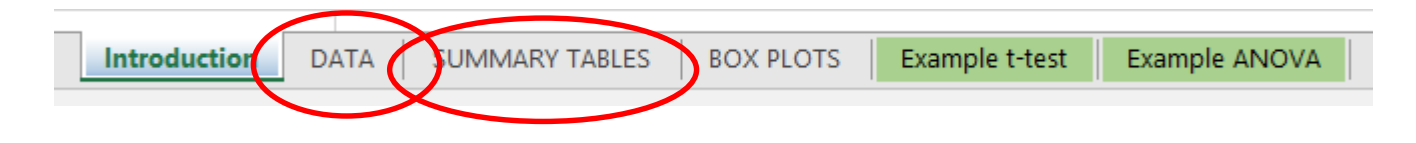

# **Using SCRQoL Tool**

#### **STEP 1: CATEGORISE AGE DATA [UNDER 65/65 YRS + OVER]**

- Copy data from **NHS Digital Data Return** [column H] into new spreadsheet using **paste values** function.
- In next column type **=IF(A1>=65,2,1)** then drag formula down to convert all data

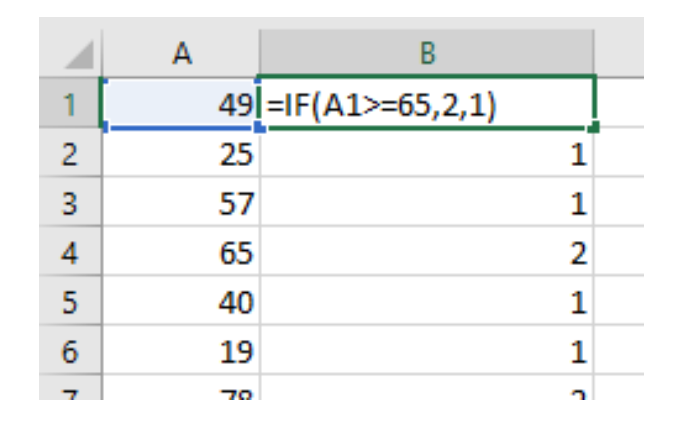

• Copy and paste data from Column B into **SCRQoL tool** [Column D]

### **Excel IF function**

Makes logical comparisons between a value and what you expect. In its simplest form, the IF function says **IF(Something is True, then do something, otherwise do something else)**

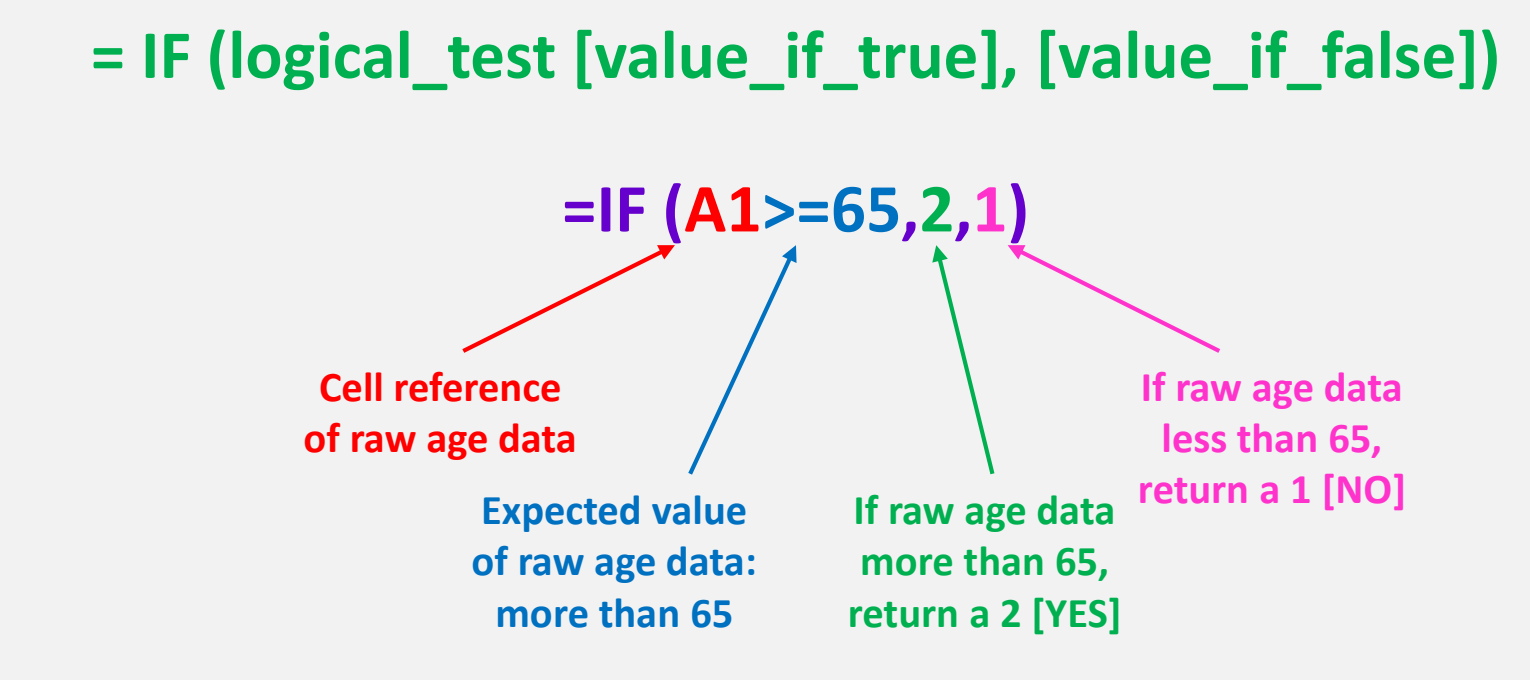

Simply copy and paste relevant data from NHS Digital data return into appropriate columns of table in Data Tab.

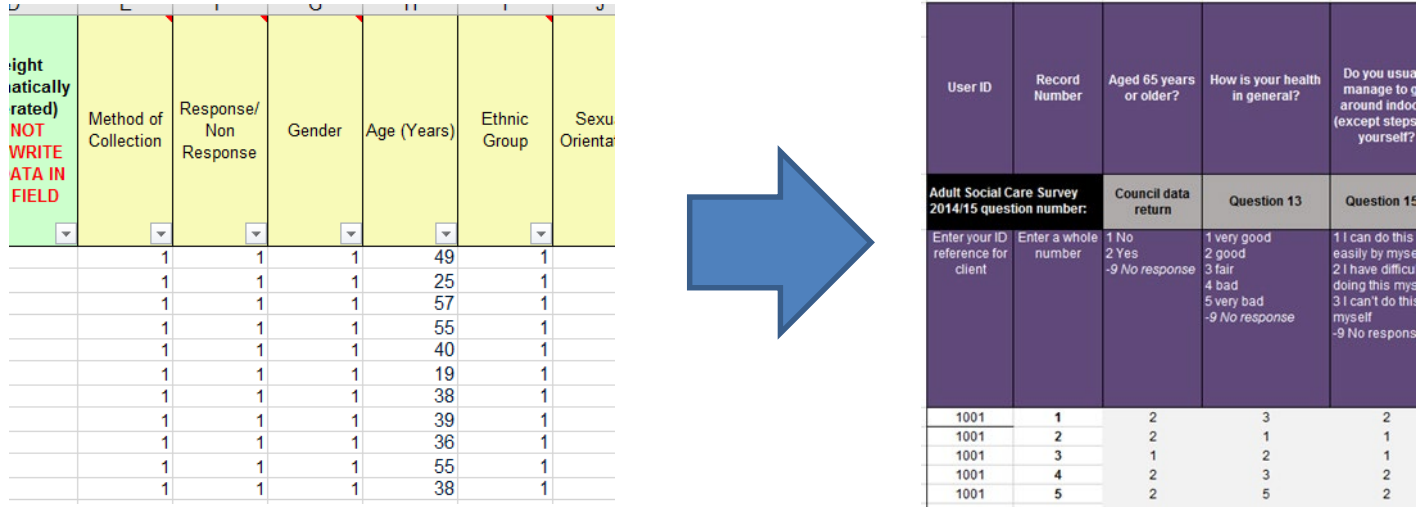

SCRQoL scores are automatically calculated in the data tab [individual scores] and summary tab [average scores]

### **Inputting data: factors that affect SCRQoL**

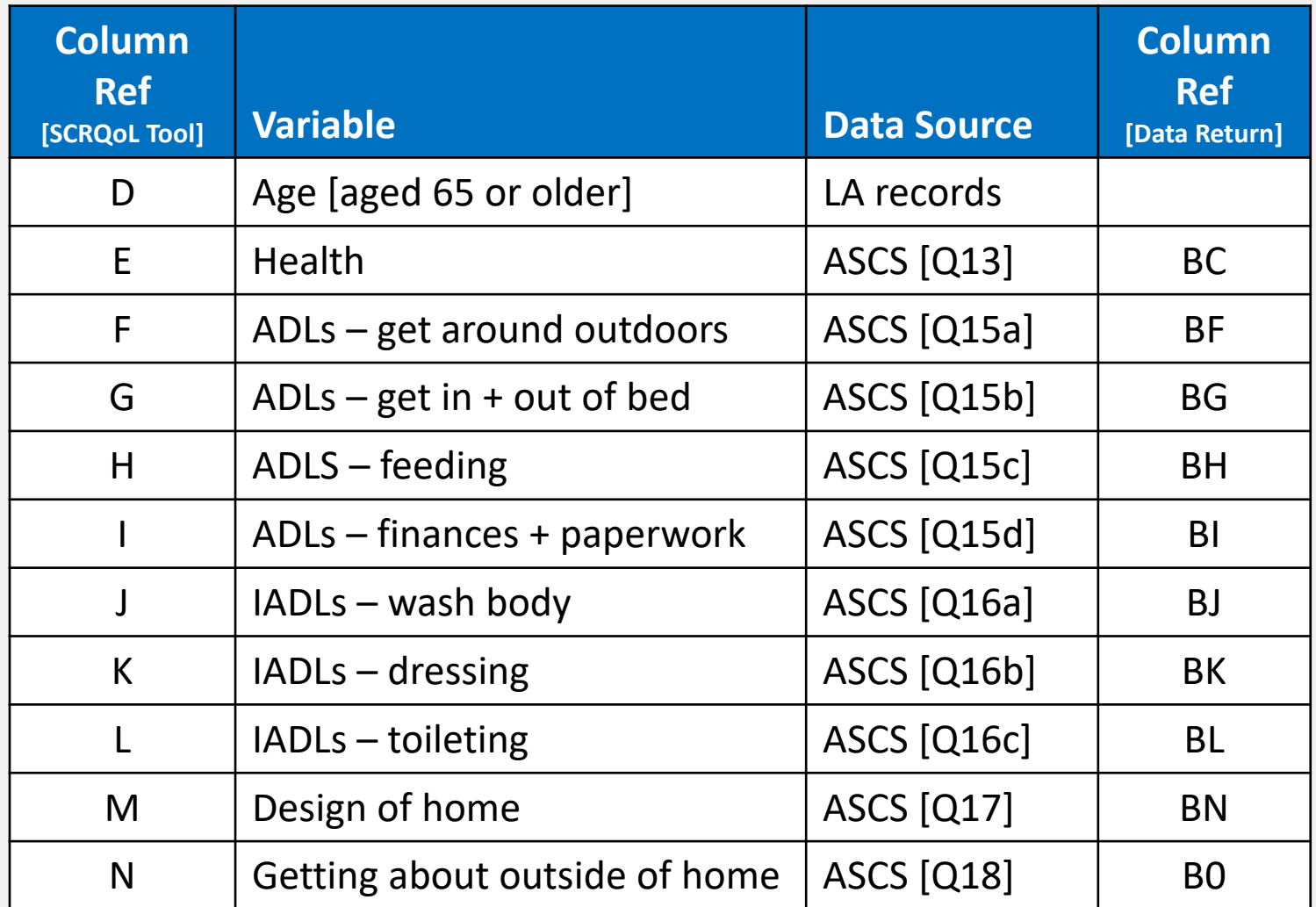

#### **Inputting data: SCRQoL domains**

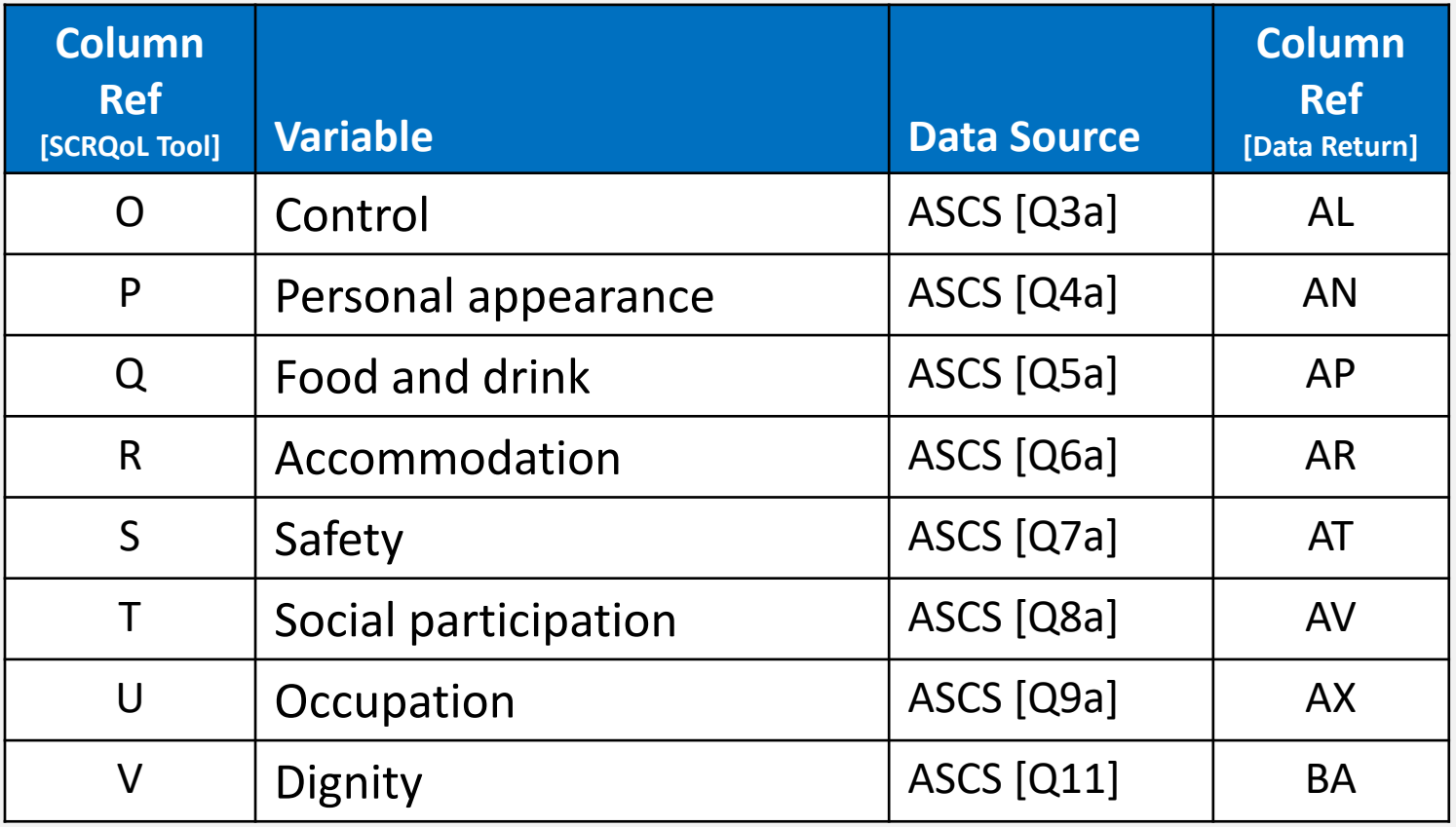

### **Missing values**

Some cells within Columns X, Y and Z may have a **MISSING** error message. This means that some of the data required for that particular calculation was not included in the data return.

This data is excluded from the average SCRQoL calculations

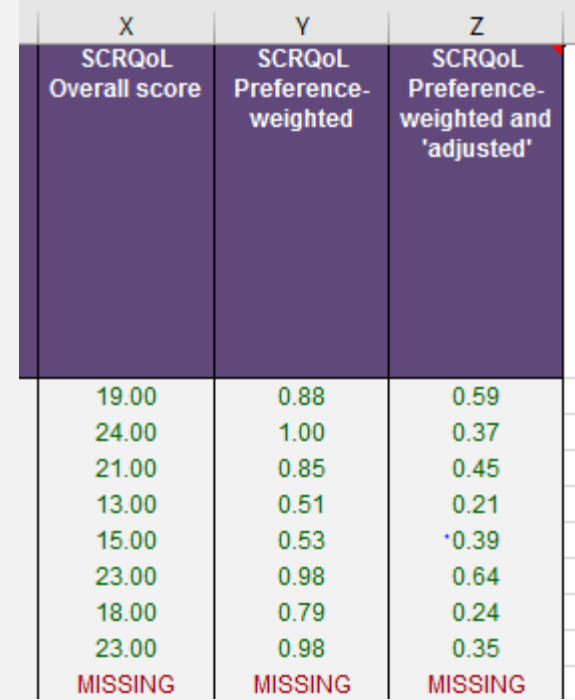

Further info is included in prerecorded presentations

#### **SCRQoL scores**

**Individual SCRQoL scores:** SCRQoL scores for each respondent are shown in the **data tab** in **Columns X**, **Y** and **Z**.

**Average SCRQoL scores:** SCRQoL scores for the entire data set are shown in the **summary tables tab** in **Rows 3**, **5** and **7** of **Column C**.

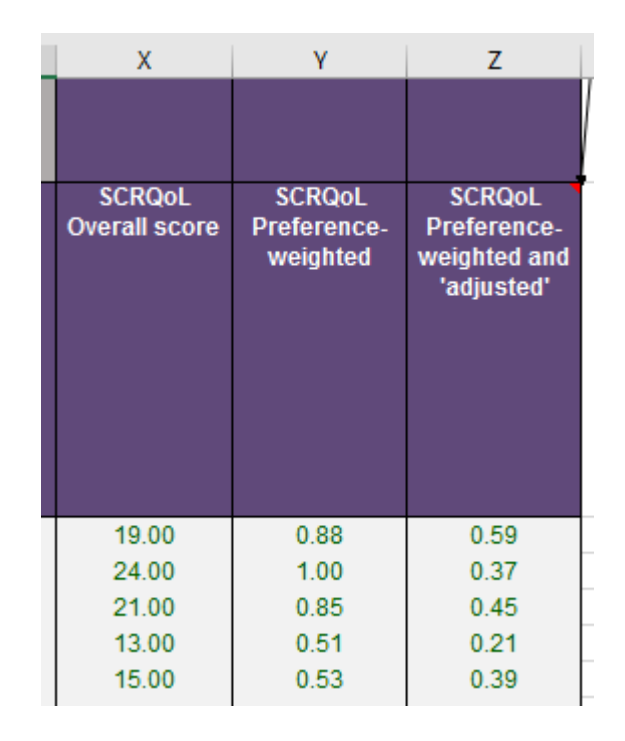

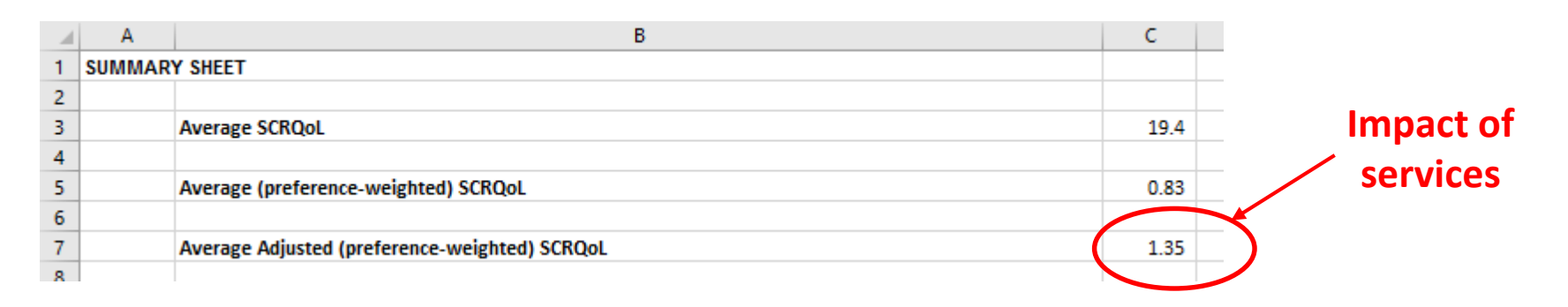

### **Making sense of SCRQoL scores**

Use guides and tools in MAX toolkit to explore and make sense of data (e.g. by identifying unmet needs, factors associated with SCRQoL etc.,).

#### **LOOK FOR 'UNACCEPTABLE' OUTCOMES**

#### Look at average SCRQoL scores for each domain.

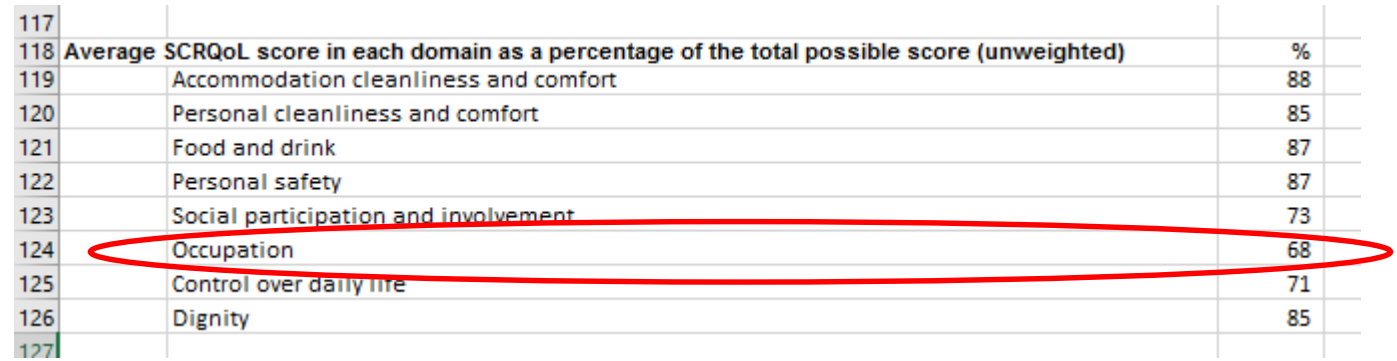

#### Look at responses to individual questions (e.g. high needs [4], some needs [3]). Identify areas of potential interest.

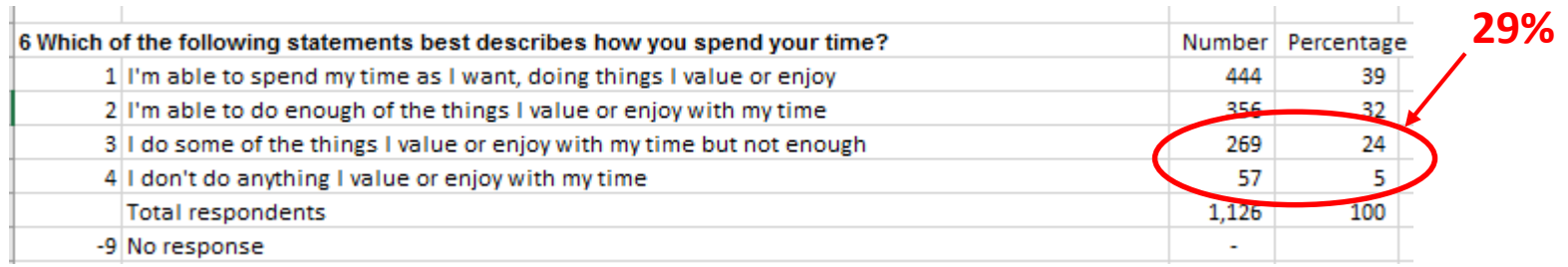

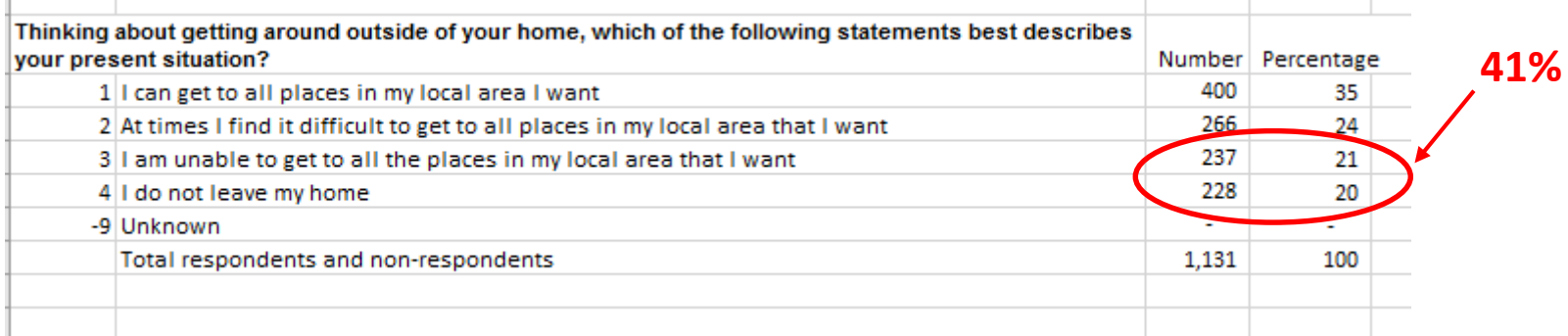

Relationships between SCRQoL and variables known to affect quality of life and/or differences between respondent groups can be explored using t-tests and ANOVA.

#### **SCRQoL and age**

- 2 groups [under 65 | 65 years and over]  $\rightarrow$  independent t-test
- 2+ groups [e.g. 65-69 | 70-74 etc]  $\rightarrow$  ANOVA

#### **SCRQoL and occupation**

• 4 groups [by level of need]  $\rightarrow$  ANOVA

#### **SCRQoL and the psychological impact of care and support services**

- Effect of having help  $[Q10] \rightarrow ANOVA$
- Dignity  $[Q11] \rightarrow ANOVA$

You may also want to use other questions in the ASCS. For example, **impact of services** (e.g. Q7b) using independent ttests.

7b. Do care and support services help you in feeling safe?

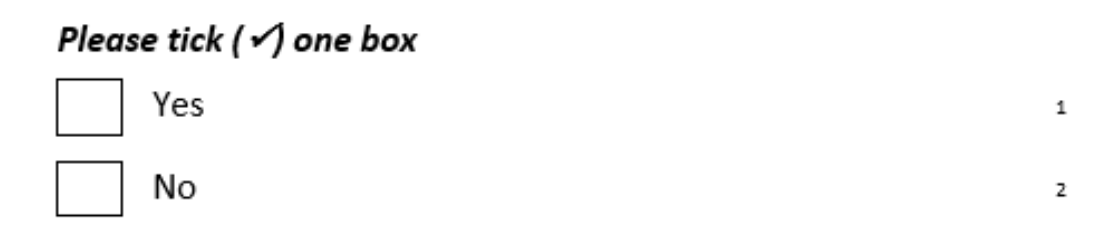

# **Supplementing findings**

Additional sources of data can be used to make sense of SCRQoL. For example:

- Respondent comments provided in ASCS
- LA records
- Findings from other local research
- Feedback from front-line staff
- Feedback from service-users (e.g. complaints)

### **Further info and feedback**

To find out more about the MAX project or provide feedback on this webinar and/or the MAX toolkit:

Website: [www.maxproject.org.uk](http://www.maxproject.org.uk/) Email: [maxproject@kent.ac.uk](mailto:maxproject@kent.ac.uk)

#### **Disclaimers**

**Department of Health and Social Care disclaimer:** The MAX toolkit and website are based on independent research commissioned and funded by the NIHR Policy Research Programme (Maximising the value of survey data in adult social care (MAX) project and the MAX toolkit implementation and impact project). The views expressed on the website and in publications are those of the author(s) and not necessarily those of the NHS, the NIHR, the Department of Health and Social Care or its arm's length bodies or other government departments.